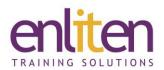

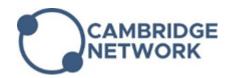

# Adobe Premiere Pro - Intermediate 3 Day Course

#### Overview

Adobe Premiere Pro is digital video and multimedia editing and post production software that's used extensively in film, TV, and the internet. This course looks at advanced concepts and features and will run through a typical series of steps for creating, editing and fine-tuning a series of video pieces.

## **Audience**

Experienced users who wish to explore the more advanced features of this product.

### **Course Objectives**

At the end of this course, delegates will be able to use:

- ✓ Colour Correction
- ✓ Advanced Effects
- ✓ Compositing
- ✓ Green screen and Keying
- ✓ Advanced Audio
- ✓ Multicam Projects
- ✓ Adobe Media Encoder
- ✓ Integration with Photoshop and After Effects
- ✓ Dynamic Links
- ✓ Prepare and take the ACA exam

#### **Prerequisites**

Delegate must have attended the Introduction course or have equivalent knowledge.

## Course Contents (3 days)

- Advanced Editing
  - o Adding Markers
  - Cutting in Beat to Music
  - Lift and Extract
  - o Time Remapping
  - o Replacing Shots
  - o Nesting
  - o J&L Cuts
- Effects
  - Adding Effects
  - o Warp Stabilizer
  - Adjustment Layers
  - Masking and Tracking Effects
  - o Key out colours (blue or green screen)
  - Other useful effects (lens distortion removal, flip, etc)

# • Captions

- Automate the creation of text captions
- Edit and retime captions
- Use a style to control the appearance
- o Export captions with the video
- Titles
  - o Create Scrolling Credits
  - Use Responsive design options
  - Mask title items
  - o Save title animations
- Colour Correction
  - Read the Video Scopes
  - o Secondary Colour Corrections
  - HSL Secondary for colour selections
  - o Mask Corrections
  - o Other Useful Colour Effects

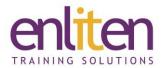

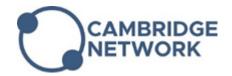

- Audio
  - o Use the Track and Clip Mixer
  - o Sync video clips using audio
  - o Merge audio from microphone audio
- Multi-Camera Editing
  - Sync your Footage
  - o Edit a Multi-Camera Source Sequence
  - o Different multi-Camera scenarios

- Adobe applications
  - o Work with After Effects, Photoshop, etc
  - o Round-tripping between application
- Exporting
  - Understand and tweaking manual settings like bit rate
  - o Understand Video Codecs
- Project Archiving
  - Project Manager

#### **Course Materials**

Enliten IT will provide each delegate with a workbook and other useful reference materials where applicable. These may be either paper based or in Adobe pdf format or a combination thereof.